# 11111111111111111111111111111111111 **NS-359**

# **V Semester B.A.lB.Sc. Examination, November/December 2016 (CBCS) (2016-17 and Onwards) (Fresh) COMPUTER SCIENCE - V Object Oriented Programming using Java**

Time: 3 Hours Max. Marks: 70

**(10x2=20)** 

*Instruction: Answer all Sections.* 

### SECTION-A

- I. Answer **any 10** questions. **Each** question carries 2 marks.
	- 1) Define class and object.
	- 2) Define the following:
		- a) Bytecode
		- b) Unicode System.
	- 3) Define any two features of Oops.
	- 4) What is type casting? Mention the types of casting.
	- 5) Differentiate between entry controlled and exit controlled loop.
	- 6) Define vector and wrapper class in Java.
	- 7) Differentiate between abstract class and interface.
	- 8) Mention the various access specifiers available in Java.
	- 9) Define thread priorities.
	- 10) What is the difference between string class and string buffer class?
	- 11) Illustrate Applet tag.
	- 12) Differentiate between final and finally.

#### SECTION-B

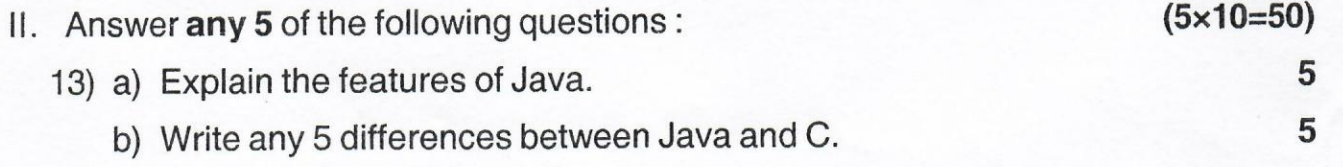

# **NS-359** 1111111111111111111111111111111 1111

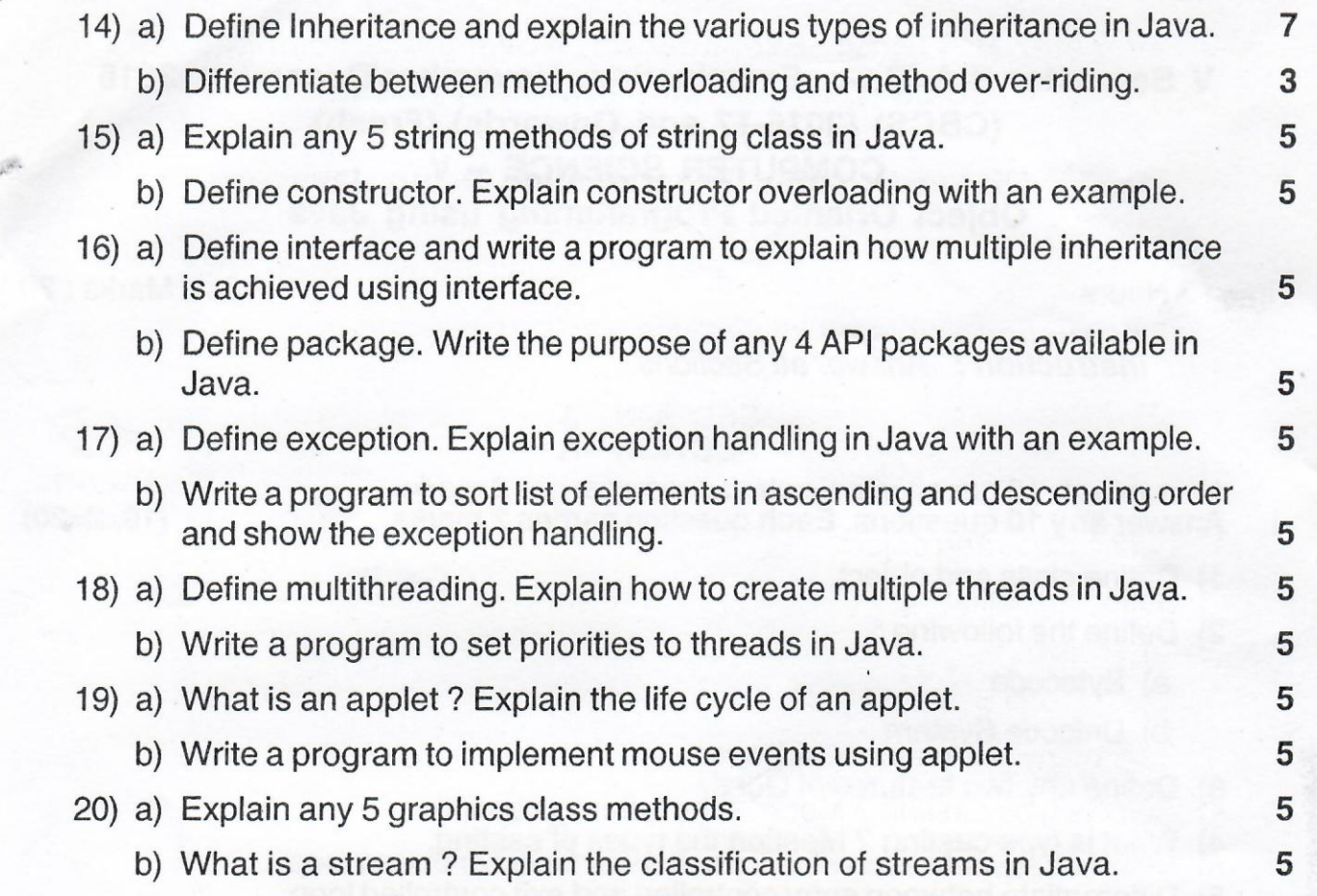

 $\epsilon$